### **Trasování ve struktuře**

možnosti:

- přímo ve struktuře s využitím metod pro konektivitu portů: příklad: (rekapitulzce): cGate\* pout0 = gate ("out",  $0$ ); Gate\*  $p\_pripojeny\_port$  = pout0 -> toGate(); cModule\* p\_pripojeny\_module = p\_pripojeny\_port ->ownerModule();
- v pomocném grafu, který lze použít jako podporu směrování, protože také umožňuje výpočet vzdáleností mezi zvolenými uzly;
	- princip podpory směrování:
		- objekt třídy cTopology představuje grafovou reprezentaci struktury sítě z vybraných modulů,
		- vytvoření grafu: výběrem zvolených modulů simulované sítě,
		- uzly ( tj.objekty podtřídy cTopology :: Node ) reprezentují moduly ( jednoduché i složité),
		- orientované hrany ( tj.objekty podtřídy cTopology :: Link ) reprezentují komunikační linky ( neohodnocené),
		- Dijkstrův algoritmu nad vytvořeným grafem slouží pro výpočet nejkratších cest do určitého uzlu,
		- 1 • na základě korespondencí mezi moduly a uzly grafu lze výsledek Dijkstrova algoritmu ( uložený v objektu třídy cTopology ) aplikovat na vzdálenosti mezi moduly .

Metody třídy cTopology:

- a) metody pro vytvoření reprezentujícího grafu:
- void cTopology :: extractByModuleType ( const char \* type,….)
	- vytvoří neohodnocený orientovaný graf reprezentující vazby mezi moduly vybranými pomocí seznamu typů: příklad:
		- cTopology graf; // grafová reprezentace sítě graf . extractByModuleType (" Router1", " Router2" , NULL); poznámky:
	- seznam typů musí končit hodnotou NULL,
	- jako aktuální parametr lze použít ukazatel na pole pointrů
- void cTopology :: extractByParametr

( const char \* parname, cPar \* value )

– generuje graf z modulů vlastnících daný parametr (a s případnou hodnotou),

příklad:

cTopology graf;

graf . extractByModuleType ( " IPadresa" );

- int cTopology :: nodes () .... vrací celkový počet uzlů grafu,
- cTopology :: Node\* :: node (int i) ..vrací pointr na i-tý uzel grafu

- b) metody pro zjištění nejkratší cesty:
- void cTopology :: unweightedSingleShortestParthsTo ( cTopology :: Node \* p ) pro každý uzel grafu provede výpočet nejkratší cesty z tohoto uzlu do cílového uzlu ( odkazovaného aktuálním parametrem ),
- poznámka: připravují se další funkce ( např. pro nalezení cest v grafu s ohodnocenými hranami ) ,
- cTopology :: Node \*cTopology :: targetNode ( ) vrací ukazatel na cílový uzel posledního hledání nejkraší cesty

c) metody pro mapování modul  $\rightarrow$  uzel:

• cTopology :: Node \*cTopology :: nodeFor (cModule \*mod) vrací ukazatel na uzel reprezentující v grafu modul odkazovaný parametrem mod; není-li daný modul reprezentován žádným uzlem grafu pak vrací hodnotu NULL

Metody třídy cTopology :: Node:

- a) metoda pro mapování uzel  $\rightarrow$  modul:
- cModule \* cTopology :: Node :: module ( ) vrací ukazatel na modul reprezentovaný daným uzlem grafu,
- b) metody pro zjišťování vzdálenosti:
- int cTopology :: Node :: distanceToTargit () vrací vzdálenost vypočtenou při předchozím volání funkce unweightedSingleShortestParthsTo( ) ; tato vzdálenost je vyjádřená počtem hran z daného uzlu do cílového uzlu;
- int cTopology :: Node :: paths ()

při volání funkce unweightedSingleShortestParthsTo (..) vrací pouze hodnotu 1 ( v případě nalezení cesty ) nebo 0 ( přinenalezení cesty ); jinak vrací počet cest z daného uzlu do cílového uzlu,

• cTopology :: Link\* :: cTopology :: Node :: path ( int i)

při volání funkce unweightedSingleShortestParthsTo (..) jde o jedinou cestu a odkaz na příslušnou hranu vrací path(0); jinak vrací odkaz na hranu daného uzlu, která reprezentuje i-tou nejkratší cestu do cílového uzlu;

- c) metody pro trasování v grafu:
- int cTopology :: Node :: inLinks () vrací počet vstupních hran daného uzlu,
- int cTopology :: Node :: outLinks () vrací počet výstupních hran daného uzlu,
- cTopology :: Link \*cTopology :: Node :: in (int i) vrací ukazatel na i-tou vstupní hranu daného uzlu (objekt třídy cTopology :: Link ),
- cTopology :: Link \*cTopology :: Node :: out (int i) vrací ukazatel na i-tou výstupní hranu daného uzlu (objekt třídy cTopology :: Link ),
- d) metody pro změnu stavu uzlu:
- void cTopology :: Node :: disable () uvede daný uzel do stavu ve kterém je ignorován při výpočtu nejkratší cesty,
- void cTopology :: Node :: enable () uvede daný uzel do stavu ve kterém je při výpočtu nejkratší cesty uvažován,

Metody třídy cTopology :: Link:

- cTopology :: Node \*cTopology :: Link :: remoteNode ( ) vrací ukazatel na uzel připojený na vzdálený konec dané hrany,
- mapování hrana  $\rightarrow$  port:
	- cGate \*cTopology :: Link :: localGate ( ) vrací ukazatel na lokální port reprezentovaný danou hranou,
- cGate \*cTopology :: Link :: remoteGate ( ) vrací ukazatel na vzdálený port reprezentovaný danou hranou,
- int \*cTopology :: Link :: localGateId ( ) vrací identifikaci lokálního portu reprezentovaného danou hranou,
- int \*cTopology :: Link :: remoteGateId () vrací identifikaci vzdáleného portu reprezentovaného danou hranou,

### **Příklad trasování**

Vyhledání všech následovníků modulu určeného pointrem ptr\_m pomocí grafu

```
cTopology graf ; // deklarace objektu pro vytvoření grafu
cModule* ptr_m = this; // pointer na tento module
// následuje vytvoření grafové reprezentace vybraných modulů
graf . extractByModuleType ( " Tmodule1" , NULL );
cTopology :: Node * pu1 = graf . nodeFor ( ptr_m ) ;
for ( int j = 0 ; j < pu1 . outLinks( ); j++ )
   { 
     // cyklus přes všechny výstupní hrany uzlu pu1 
     cTopology :: Link * ph = pu1 -> out ( j );
     // ph = pointr na j-tou hranu uzlu pu 
     cTopology :: Node * pu2 = ph -> remoteNode ();
     // pu2 = pointr na sousední uzel připojený na j - tou 
     // hranu daného uzlu pu1 
     cModule * pm_nasl20 = pu2 -> module ( );
     // pm_nasl20 = odkaz na modul reprezentovaný uzlem pu2
```
7 // následuje jiný způsob nalezení následníků modulu ptr\_m cGate  $*$  pport2 = pu1  $\rightarrow$  out ( j )  $\rightarrow$  localGate ( ); // pport2 ..odkaz na port spojující modul ptr\_m s modulem // pm\_nasl2 cModule\* pm\_nasl21= pport2 -> toGate() ->ownerModule();

}

### **Příklad: nejmenší vzdálenost mezi moduly**

#### Určení výstupního portu vport modulu pzm, který leží na nejkratší cestě vedoucí od modulu pzm k modulu pcm

```
cTopology grf ; 
gfr . extractByModuleType(……., NULL);
```
// určení pointru pzu na uzel reprezentující zdrojový modul pzm: cTopology :: cNode  $*$  pzu = grf -> nodeFor ( pzm):

// určení pointru pcu na uzel reprezentující cílový modul pcm: cTopology :: cNode  $*$  pcu = grf -> nodeFor ( pcm):

```
// výpočet nejkratších cest ze všech uzlů grafu grf do uzlu pcu:
grf . unweightedSingleShortestPathsTo ( pcu );
ev << "delka nejkratsi cesty do ciloveho uzlu:" 
    << pzu -> distanceToTarget () << endl;
```

```
cGate* vport = pzu - path(0) ->localGate(); // hledany port
ev << " nejkratší cesta od pzm k pcm vede přes port:
   << vport -> fullPath() << endl;
```
# **Příklad: nejmenší vzdálenost mezi moduly**

```
9
Jiné řešení minimální cesty : bez použití metody path(0) 
cTopology grf ; gfr . extractByModuleType(……., NULL);
// určení pointru pzu na uzel reprezentující zdrojový modul pzm:
cTopology :: cNode * pzu = grf -> nodeFor ( pzm):
// určení pointru pcu na uzel reprezentující cílový modul pcm:
cTopology :: cNode * pcu = grf -> nodeFor ( pcm):
pzu -> disable ( ); // vyjmutí uzlu pzu z grafu grf:
// výpočet nejkratších cest ze všech uzlů grafu grf do uzlu pcu:
grf . unweightedSingleShortestPathsTo ( pcu );
pzu -> enable ( ); // znovuzačlenění uzlu pzu do grafu grf:
// nalezení minimální vzdáleností mezi všemi následníky uzlu pzu 
  // a cílovým uzlem pcu:
int min = MAX; // počáteční nastavení velké hodnoty
cGate* vport; // ptr na hledaný port
for ( int i = 0; i < pzu . outLinks(); i++);
   \{ cTopology :: Link * phr = pzu->out ( i ); // ptr na i-tou hranu
     cTopology :: Node * nasl = phr -> remoteNode ();
     if ( nasl -> paths ( ) = 0 ) continue; // tudy cesta nevede,
     if ( nasl -> distanceToTargit ( ) < min)
                        \{ min = nasl -> distanceToTargit ();
                           vport = phr-> localGate(); }
    }
ev << " nejkratší cesta od pzm k pcm vede přes port:
   << vport -> fullPath() << endl;
```
# **Příklad: analýza propojení**

Uzel typu Router analyzuje propojení sítě , zjišťuje následující:

- korespondenci mezi moduly sítě a uzly grafu,
- počty vstupních i výstupních hran jednotlivých uzlů,
- porty, přes které jsou jednotlivé moduly propojeny.

**simple** Router **gates**: **in**: in[ ]; **out**: out[ ]; **endsimple simple Stanice gates: in:** in[]; **out:** out[]; **endsimple module** SIT

**submodules**:

- r: Router ; **gatesizes**: in [3], out [3];
- s: Stanice [8]; **gatesizes:** in [3], out [3];

**connections nocheck**: // neúplně propojená síť

```
r.out[0] --> s[1].in[0];
     r.out[1] \longrightarrow s[2].in[0];
     s[1].out[0] --> s[4].in[0];
     s[2].out[0] --> s[3].in[0];
     s[3].out[0] --> s[4].in[1];
     r.out[2] --> s[5].in[0];s[5].out[0] --> s[6].in[0];
     s[6].out[0] --> s[7].in[0];
     s[7].out[0] --> s[4].in[2];
endmodule
network sit: SIT 
endnetwork
```
### **Příklad: analýza propojení**

```
11
void Router::initialize()
\{cTopology graf;
 // následuje vytvoreni grafu
 graf . extractByModuleType ( "Router", "Stanice", NULL ); 
 for ( int i = 0; i < graf . nodes(); i++ ) // cyklus pres vsechny uzly
    \{ cTopology :: Node* uzel = graf . node (i); // ptr na i-ty uzel
     ev << "uzel= " << i << " reprezentuje modul " 
        << uzel -> module() -> fullPath() << endl;
     ev \ll "pocet vstupnich hran = " \ll uzel -> inLinks()
        \lt\lt " pocet vystupnich hran = "\lt\lt uzel -> outLinks()
        << endl;
     ev << " instance pripojene na vystup uzlu: \n"; 
     for ( int j = 0; j < uzel-> outLinks(); j++)
          { 
            cTopology :: Node* sousedni_uzel = 
                uzel -> out (i) -> remoteNode(i);
           ev << "pres port: " 
              << uzel -> out (j) ->localGate() -> fullPath() 
              << " pripojen uzel " 
              << sousedni_uzel -> module() -> fullPath() 
              << " portem " << uzel -> out (j) ->remoteGate() 
              << endl; 
          }
```
}

### **Příklad: analýza propojení – výstupy**

uzel = 0 reprezentuje modul sit.r pocet vstupnich hran  $= 0$  pocet vystupnich hran  $= 3$ instance pripojene na vystup uzlu: přes port: sit.r.out[0] pripojen uzel sit.s[1] portem (cGate)in[0] pres port: sit.r.out[1] pripojen uzel sit.s[2] portem (cGate)in[0] pres port: sit.r.out[2] pripojen uzel sit.s[5] portem (cGate)in[0] ………………

```
uzel= 5 reprezentuje modul sit.s[4]
pocet vstupnich hran = 3 pocet vystupnich hran = 0instance pripojene na vystup uzlu:
```
……………………..

uzel= 7 reprezentuje modul sit.s[6] pocet vstupnich hran  $= 1$  pocet vystupnich hran  $= 1$ instance pripojene na vystup uzlu: pres port: sit.s[6].out[0] pripojen uzel sit.s[7] portem (cGate)in[0]

12 uzel= 8 reprezentuje modul sit.s[7] pocet vstupnich hran =  $1$  pocet vystupnich hran =  $1$ instance pripojene na vystup uzlu: pres port: sit.s[7].out[0] pripojen uzel sit.s[4] portem (cGate)in[2]

13 // funkční moduly **simple** Generator **gates**: **out**: out; **endsimple simple** Likvidator **gates: in**: in; **endsimple simple** Prepinac **gates: in**: ing, inp; **out**: outl, outp; **endsimple simple** SIT\_vrstva **parameters**: pocet: numeric; **gates: in**: in [ ]; inh[ **]; out**: out[ ], outh[ ]; **endsimple simple** Server **gates: in**: in**; out**: out; **endsimple** // vnitřní struktura počítače **module** Pocitac **parameters**: adresa, celk\_pocet: numeric; **gates:** in: inp; out: outp; **submodules**: gen: Generator; lik: Likvidator; pr: Prepinac; **connections**: gen.out --> pr.ing; pr.outl --> lik.in; inp --> pr.inp; pr.outp --> outp; **endmodule**

// vnitřní struktura směrovače:

**module** Smerovac

**parameters**: adresa, pocet\_h : **numeric;**

**gates: in**: vst [ ], vstp [ ]; **out**: vyst[ ], vystp[ ];

### **submodules:**

sit: SIT\_vrstva ;

**parameters:** pocet = pocet\_h;

**gatesizes**: in [2], inh[pocet\_h], out[2], outh[pocet\_h]; server: Server  $[$  pocet  $h + 2]$ ;

#### **connections**:

// propojeni instance sit a instancí server s porty k počítačům

```
for i = 0 .. pocet_h - 1 do
```
vstp[i] --> sit.inh [i]; // linka od počítače

sit.outh[i] --> server[i].in; // linka od síť vrstvy k serveru

```
server [i].out --> datarate 100 --> vystp [i]; // linka k počítači 
endfor
```
// propojeni instance sit a instancí server s porty dvou // sousedních směrovačů:

```
for i = 0. 1 do
    vst [i] --> sit.in [i]; 
    sit.out [i] --> server [pocet_h + i].in;
    server [pocet_h + i].out --> datarate 100 --> vyst [i];
   endfor; 
endmodule
```
**//** celková struktura sítě **module** SIT

**parameters**:

pocet\_poc, pocet\_smer: numeric;

#### **submodules**:

poc: Pocitac [pocet\_smer \* pocet\_poc]; **parameters**: adresa = index, // adresa instance poc celk\_pocet = pocet\_poc; // pro adresování

smer: Smerovac [pocet\_smer]; **parameters**: adresa = index + pocet\_smer \* pocet\_poc, pocet  $h =$  pocet poc; **gatesizes**: vst [2], vyst [2], vstp [pocet\_poc], vystp [pocet\_poc];

#### **connections**:

// následuje vzájemné propojeni směrovačů

```
for i = 0.. pocet_smer - 2 do
     smer[i].vyst[1] --> datarate 100 --> smer[i+1].vst[0];
     smer[i+1].vyst[0] --> datarate 100 --> smer[i].vst[1];
```
### **endfor;**

smer[pocet\_smer - 1].vyst[1] --> **datarate 100** --> smer[0].vst[0]; smer[0].vyst[0] --> **datarate** 100 --> smer[pocet\_smer - 1].vst[1];

// následuje propojení směrovačů a přidružených počítačů smer[0].vystp[0] --> poc[0].inp; poc[0].outp --> smer[0].vstp[0]; smer[0].vystp[1] --> poc[1].inp; poc[1].outp --> smer[0].vstp[1];

```
smer[1].vystp[0] --> poc[2].inp;
poc[2].outp --> smer[1].vstp[0];
smer[1].vystp[1] --> poc[3].inp;
poc[3].outp --> smer[1].vstp[1];
```

```
smer[2].vystp[0] --> poc[4].inp;
   poc[4].outp --> smer[2].vstp[0];
  smer[2].vystp[1] --> poc[5].inp;
   poc[5].outp --> smer[2].vstp[1];
endmodule // konec struktury sítě
// instance sítě:
network sit : SIT // výsledná síť 
endnetwork
```

```
// vnitřní struktura paketů:
message PAKET
{ fields: int Zdr_adr;
           int \text{Cil}\_adr; };
```
#include <omnetpp.h> #include <map> #define STACKSIZE 16384 class Generator : public cSimpleModule { public: virtual void activity(); Module\_Class\_Members ( …) } ; class Likvidator : public cSimpleModule { public: virtual void handleMessage(cMessage \*msg); …. }; class SIT\_vrstva : public cSimpleModule

{ private: typedef std:: map < int, int> Smerovaci\_tabulka; Smerovaci tabulka smer tab; public: virtual void initialize(); virtual void handleMessage(cMessage \*msg); Module\_Class\_Members (…..) };

class Server : public cSimpleModule

{ public: cQueue fr; cMessage endSend; virtual void handleMessage(cMessage\* msg);……. };

class Prepinac : public cSimpleModule { public: virtual void handleMessage(cMessage \*msg);….. };

```
18
Funkční popisy vybraných modulů:
void Generator::activity ()
{ cModule* poc = parentModule(); // ptr na počítač
 int pocetp = poc ->par("celk\_pocet"); // pocet pocitacu na 1 sm
 int pocetsm = poc -> parentModule()-> par("pocet_smer"); 
 int pocetc = pocetp * pocetsm; // celk. pocet pocitacu v siti
 int adr = poc \rightarrow par ("adresa"); // adresa daneho pocitace
 ev << "pocitac s adresou " << adr << 
        " vysila pakety vsem pocitacum v siti" << endl;
 for ( int i = 0; i < pocetc; i++ )
        {PAKET *p = new PAKET("packet");}p -> setZdr_adr (adr);
          p \rightarrow setCil adr (i);
          p -> setLength(.....); // nastavení délky paketu
          ev << "paket ze zdroje s adresou " << adr 
              << " je vyslan na adresu " << i << endl;
          send( p, "out" ); 
        } 
}
void Likvidator::handleMessage (cMessage *msg) 
\{ PAKET * p = check_and_cast <PAKET*> (msg);
  ev \ll "paket od zdroje s adr. "\ll p \rightarrow getZdr\_adr()<< "v cili s adr " << parentModule() -> index() << endl; 
  delete msg;
```

```
}
```

```
void Prepinac::handleMessage (cMessage *msg) 
\{PAKET * p = check_and_cast <PAKET*> (msg);
 if ( p-> arrivedOn ("ing")) send (p,"outp"); // od generátoru k sm.
              else send (p,"outl"); // od sm k likvidátoru
}
void Server::activity()
\{cMessage* msg;
W: msg = receive(); // cekani na ramec
S: send (msg, "out");
   cBasicChannel * k = check_and_cast<cBasicChannel*> 
                      (gate("out") ->channel()); //pointer na kanal
   double del = msg->length()/k -> datarate(); //vypocet vys. doby
   waitAndEnqueue ( del, &fr); // pozastaveno behem vysilan i
   if (! fr.empty()) {
                   msg = (cMessage*) fr. pop();
                   goto S; // pakety cekaji ve fronte
                   }
             else goto W; // není co vysilat 
}
```
void SIT vrstva::initialize() // vytvoreni smerovaci tabulky  ${cTopology*}$  sit = new cTopology ("sit");

sit -> extractByModuleType ("Pocitac", "Smerovac", NULL); // nasleduje odkaz na uzel reprezentujici tento Smerovac: cTopology ::Node \*tento\_uzel = sit->nodeFor ( parentModule() ); // cyklus pro vyhledání nejkratších cest z daného uzlu do // vsech zbývajících uzlů site :

for ( int  $i = 0$ ;  $i <$  sit -> nodes();  $i++$ )

```
\{ if ( sit -> node (i) == tento_uzel ) continue; // i = cilovy uzel
 sit -> unweightedSingleShortestPathsTo (sit -> node(i)); 
 if ( tento_uzel -> paths () == 0) continue; // cesta není
 cGate * vystup_port_smerovace = tento_uzel -> path(0)
                                       ->localGate();
```
// nasleduje hledani vystupniho portu sitove vrstvy:

// nejprve vypocet pointru na server

}

```
cModule * ptr_na_server = vystup_port_smerovace -> 
                          fromGate() -> ownerModule();
```
// nasleduje urceni identifikace vyst. portu sit vrstvy int ident\_portu\_sit\_vrstvy = ptr\_na\_server -> gate ("in") -> fromGate  $() \rightarrow id()$ ;

// nasleduje zjištění adresy cílového modulu a vyplnění jedné // položky směrovací tabulky

20 int adresa\_cile = sit -> node(i) -> module() -> par ("adresa"); smer\_tab [adresa\_cile] = ident\_portu\_sit\_vrstvy;

```
delete sit; // uloha pomocneho grafu splnena
// následuje kontrolní tisk směrovací tabulky daného směrovače
int adr = parentModule() -> par ("adresa"); // adresa smerovace
ev << "smerovaci tabulka smerovace s adresou " << adr << 
         " je nasledujici: " << endl;
Smerovaci_tabulka :: iterator iter;
for ( iter = smer_tab.begin(); iter != smer_tab.end(); iter++)
     { ev << " cilovemu pocitaci s adresou" << (*iter) . first <<
            " je treba posilat zpravy pres port s identifikaci "
              << (*iter) . second << endl;
     }
} end of initialize ()
void SIT_vrstva::handleMessage(cMessage *msg
\{ PAKET * p = check_and_cast <PAKET*> (msg);
  Smerovaci_tabulka :: iterator iter = smer_tab.find ( p -> 
                                                   getCil_adr() ) ;
  if ( iter == smer_tab.end())
                { ev << "nedorucitelny paket" << endl;
```

```
delete p; return; }
```
// nasleduje vyber spravneho portu ze smerovaci tabulky a // odeslani prijateho paketu

```
send (p, (*iter).second );
```
} end of handleMessage()

## **Dynamické vytváření struktur**

OMNET++ umožňuje:

- generovat instance modulů jednotlivých typů při výpočtu,
- propojovat, případně odpojovat instance modulů při výpočtu

Funkce pro generování složených i jednoduchých modulů: pro každý typ modulu existuje objekt - generátor ( třídy cModuleType ), který může dynamicky generovat instance daného typu.

cModuleType\* cModule :: findModuleType ( const char \* *M* ) …..vrátí pointr na generátor instancí typu M,

22 virtual cModule\* cModuleType :: cCreateScheduleInit ( const char "jm", cModule \* rod); ….vytvoří instanci konkrétního typu ( zde M ) včetně parametrů a portů se jménem jm a rodičem rod, zajistí provedení funkce Initialize() této instance a vrátí pointer na tuto instanci. Pokud se vytváří složený modul, jehož struktura závisí na dosud neurčených parametrech a dimenzích portů, pak výše zmíněnou funkci je třeba rozložit do více kroků, které lze zajistit pomocí dalších funkcí (podrobnosti viz manuál): virtual cModule\* cModuleType ::create ( const char "jm", cModule \* rod ); int cModule:: setGateSize (const char \*s, int size) virtual void cModule:: buildInside( ) virtual void cModule:: schedule Start (simtime\_t t=0) virtual void cModule:: callInitialize ()

# **Dynamické vytváření struktur**

### Funkce pro vytváření spojení mezi dynamicky generovanými moduly:

void cGate :: connectTo ( cGate\* ptrg, cChannel\* ptrch = NULL ) ……vytvoří spojení od výstupního portu ke vstupnímu portu ( tj.portu specifikovanému parametrem ptrg a přiřadí takto vytvořenému spojení parametry kanálu ptrch; v případě dříve vytvořeného spojení hlásí chybu,

void cGate :: disconnect ()

……zruší spojení od instance výstupního portu (jehož metoda je volána ) k vstupnímu portu připojeného modulu,

void cGate :: setChannel ( cChannel\* ptrch) ……přiřadí specifikovaný kanál k danému portu

Funkce pro rušení modulů:

void cModule :: deleteModule ( );

- v případě složeného modulu se zruší všechny dílčí moduly,
- tato metoda nevolá funkci finish ( ) zrušeného modulu,
- funkci finish ( ) rušeného modulu lze volat funkcí void cModule :: callFinish ( ) ( včetně funkcí finish ( ) ) všech dílčích modulů,

- instance gen modulu Dynasit vygeneruje jednu instanci bus modulu Bus a posléze dvě instance (st0, st1) modulu Stanice, které připojí ke sběrnici,
- instance st0 i st1 po své inicializaci pošlou zprávu na sběrnici,
- sběrnice ( zde nejjednodušší možná a umožňující připojení pouze dvou stanic) po přijetí zprávy přepošle přijatou zprávu další stanici pokud tato je připojena; jinak zprávu zahodí.

Soubor celek.ned **: simple** Generator // generator stanic **endsimple**

**simple** Stanice **gates**: **in**: inp; **out**: outp; **endsimple**

**simple** Bus

**gates**: **in**: in0, in1; **out**: out0, out1; **endsimple**

**module** Dynasit

**submodules**: gen: Generator; // staticky deklarovaná instance **connections nocheck**: // potlačí kontrolu zapojení **endmodule**

**network** dynasit: Dynasit **endnetwork**

Soubor celek.cpp: #include <omnetpp.h>

class Generator : public cSimpleModule

{ public:

```
virtual void activity();
```

```
Module_Class_Members(Generator,cSimpleModule,32768) };
```
class Stanice : public cSimpleModule

```
{ public:
```

```
cMessage* start; // ptr na vlastní zprávu
```

```
virtual void initialize();
```

```
virtual void handleMessage(cMessage * msg);
```

```
virtual void finish();
```

```
Module Class Members (Stanice, cSimpleModule, 0)
```
};

class Bus : public cSimpleModule

{ public:

```
virtual void initialize();
virtual void handleMessage(cMessage * msg);
Module_Class_Members(Bus,cSimpleModule,0)
```
};

```
void Generator::activity()
{ // následuje vytvoření modulu bus
 cModuleType* gen_bus = findModuleType ("Bus"); 
 cModule* pbus = gen_bus -> createScheduleInit ( "bus", this );
 ev << "sbernice vytvorena" << endl;
 // následuje vytvoření stanice 0 
 cModuleType* gen_st = findModuleType("Stanice"); 
 cModule* psto = gen_st -> create ( "st0", this );// ptr na stanici 0
 // následuje vytvoření spojení od stanice ke sběrnici 
 pst0 ->gate("outp") -> connectTo ( pbus -> gate ("in0")); 
 // následuje vytvoření spojení od sběrnice ke stanici
 pbus -> gate("out0") -> connectTo ( pst0 ->gate("inp" )); 
 ev << "stanice" << pst0->id()
    << " je vytvorena a pripojena v case: " << simTime() << endl; 
 pst0->callInitialize(); // inicializace stanice
```

```
wait ( 10 );
```
// následuje vytvoření modulu stanice 1 cModule\* pst1 = gen\_st -> create ("st1", this );// ptr na stanici 1 pst1->gate("outp") -> connectTo ( pbus -> gate ("in1")); pbus -> gate("out1") -> connectTo ( pst1->gate("inp" ));  $ev \ll$  "stanice"  $\ll$  pst1- $>$  id()

<< " je vytvorena a pripojena v case: " << simTime() << endl; pst1->callInitialize();

wait (20);

```
// následuje odpojení obou stanic
pst0 ->gate("outp")->disconnect();
pst1 ->gate("outp")->disconnect();
pbus ->gate("out0")->disconnect();
pbus ->gate("out1")->disconnect();
// následuje test odpojení
if(! pst0->gate("outp") ->isConnected()) 
                ev << "vystup outp nepripojen" << endl;
if(! pst0->gate("inp") ->isConnected()) 
                ev << "vstup inp nepripojen" << endl;
……………….;
if(! pbus->gate("out0") ->isConnected()) 
                ev << "vystup out0 nepripojen" << endl;
if(! pbus->gate("out1") ->isConnected())
                ev << "vystup out1 nepripojen" << endl;
// následuje provedení příslušných funkcí finish() 
pst0 -> callFinish(); // volá funkci finish() všech submodulů
delete pst0;
```

```
pst1 -> callFinish();
```

```
delete pst1;
```

```
void Stanice::initialize()
\{ ev << "stanice" << id() << " se inicializuje" << endl;
 start = new cMessage( "start" );
 // následuje test připojení a zahájení vlastní komunikace
 if (gate("outp") \rightarrow isConnected()scheduleAt(simTime) + 1, start ); }
void Stanice::handleMessage(cMessage *msg)
{ if ( msg -> isSelfMessage () ) 
    {~} msg = new cMessage ("z1"); msg -> setKind (id());
     send ( msg, "outp" );
      ev << "stanice " << id() << "odeslala zpravu pres port: " 
         \leq gate ("outp") -> fullPath() \lt\lt" v case: "
         << simTime() << endl; 
    } else ev << "stanice" << id () 
             <<" obdrzela zpravu od stanice: " 
           << msg -> kind() << " < case: "<< simTime() << endl; }
void Stanice :: finish()
\{ ev << "stanice " << id() << " zrusena v case:"
        << simTime() << endl; \}
```
void Bus::initialize()

```
\{ ev << "bus se inicializuje" << endl; \}
```
28

```
29
void Bus::handleMessage(cMessage *msg)
{ if ( msg -> arrivedOn ("in0")) // test příchozího portu
  // následuje jiná možná verse testu
  // if (gate('in0")\rightarrow isConnected()// if ( gate ("in0")->fromGate()->ownerModule() == 
                             simulation . module ( msg -> kind()))
    { ev << "sbernice prijala zpravu od stanice: " << msg ->kind()
         << " a posle ji pripojene stanici"<< endl;
      if ( gate("out1") \rightarrow isConnected())
                      { send ( msg, "out1");
                        ev << "odeslano dalsi stanici" << endl; 
                      } else { delete msg;
                               ev << "zprava zahozena" << endl; }
   }
  if ( msg -> arrivedOn ("in1"))
    { ev << "sbernice prijala zpravu od stanice: " << msg -> kind()
         << " a posle ji pripojene stanici"<< endl;
      if ( gate("out0") ->isConnected()) 
                      { send ( msg, "out0");
                        ev << "odeslano dalsi stanici" << endl;
                      } else { delete msg;
                               ev << "zprava zahozena" << endl; }
   }
} // konec handleMessage
```

```
Výsledná hlášení jednotlivých modulů:
```

```
** Event #0. T=0.0000000 ( 0.00s). Module #2 `dynasit.gen'
sbernice vytvorena
bus se inicializuje
stanice4 je vytvorena a pripojena v case: 0
stanice4 se inicializuje
** Event \#1. T= 1 ( 1.00s). Module \#4 dynasit.gen.st0'
stanice 4odeslala zpravu pres port: dynasit.gen.st0.outp v case: 1
** Event #2. T= 1 ( 1.00s). Module #3 dynasit.gen.pbus'
sbernice prijala zpravu od stanice: 4 a posle ji pripojene stanici
zprava zahozena sbernici
** Event \#3. T= 10 (10.00s). Module \#2 dynasit.gen'
```
stanice5 je vytvorena a pripojena v case: 10

stanice5 se inicializuje

```
** Event #4. T= 11 (11.00s). Module #5 dynasit.gen.st1'
stanice 5odeslala zpravu pres port: dynasit.gen.st1.outp v case: 11
** Event #5. T = 11 (11.00s). Module #3 `dynasit.gen.pbus'
sbernice prijala zpravu od stanice: 5 a posle ji pripojene stanici
odeslano dalsi stanici
```

```
** Event #6. T= 11 (11.00s). Module #4 `dynasit.gen.pst0'
stanice4 obdrzela zpravu od stanice: 5 v case: 11
```

```
** Event #7. T= 30 (30.00s). Module #2 dynasit.gen'
vystup outp nepripojen
```
vstup inp nepripojen

```
......
```
vystup out1 nepripojen stanice 4 zrusena v case:30

```
stanice 5 zrusena v case:30
```
- server pro každou novou žádost o spojení dynamicky vytváří individuální obslužný proces ,
- pakety mezi servrem a obslužnými procesy jsou posílány přímo ( tj. bez vzájemného propojení těchto modulů)

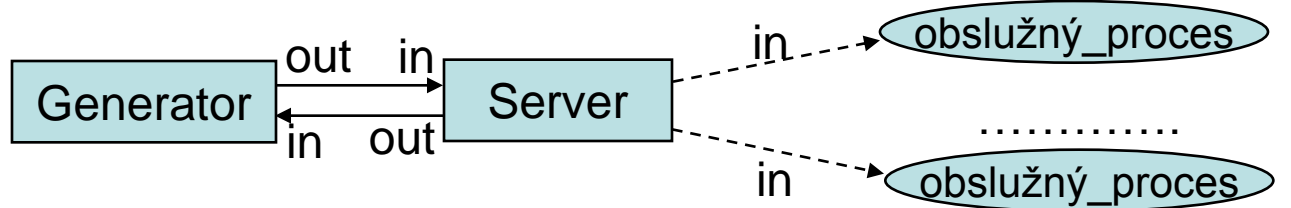

Obsah souboru celek. ned:

**simple** Generator // generátor klientů ( žádostí o spojení ) **gates**: **in**: in; **out**: out; **endsimple**

**simple** Server // rodičovský modul generující Obslužné procesy **parameters** doba\_obsluhy: **numeric**; **gates in:** in; **out:** out; **endsimple**

simple Obsluzny proces // dynamicky generovaný modul gates in: in; // nepřipojený vstup pro přímé zasílání zpráv **endsimple**

```
31
module Testserver
 submodules: gen: Generator; ser: Server;
 connections: gen.out --> ser.in; gen.in <-- ser.out;
endmodule 
network test :Testserver endnetwork
```

```
Obsah souboru celek.msg:
```
• vnitřní struktura přenášených paketů:

```
message Paket 
   { 
     fields: int zdr_adr; // adresa klienta nebo servru
             int cil adr; // adresa klienta nebo servru
             int ident_obsluhy; // identifikace obslužného procesu
             double data [ 4 ] ; // 
   }
```
### Typy paketů

- zde rozlišeny standardním atributem kind:
	- kind = 0 (žádost klienta o spojení),
	- kind = 1 (potvrzení spojení od obslužného procesu),
	- kind = 2 (žádost klienta o zrušení spojení),
	- kind = 3 (potvrzení zrušení od obslužného procesu),
	- kind = 4 (data od klienta nebo obslužného procesu),

```
Obsah souboru celek.cpp
# include "celek_m.h"
# include <omnetpp.h>
class Server : public cSimpleModule
{ public: 
  cModuleType * gen_modulu; // gen. modulů 
  virtual void initialize ( );
  virtual void handleMessage ( cMessage* msg );
  Module_Class_Members ( Server, cSimpleModel, 0); 
} ;
class Obsluzny_proces : public cSimpleModule
{ public : 
 virtual void activity ( ) ;
 Module_Class_Members (Obsluzny_proces, cSimpleModel, 
                                                         16384); 
} ;
```
class Generator : public cSimpleModule

{ protected:

virtual void activity(); // udalostne orientovany popis

```
Module_Class_Members (Generator, cSimpleModule, 16384 );
```
};

Define\_Module (Server)

Define Module (Obsluzny proces)

Define\_Module (Generator)

```
34
void Generator :: activity ( )
\{Paket* pkt = new Paket ("p1");
 pkt -> setName ("REQ"); 
 pkt -> setKind (0); // zadost o spojeni
 <u>pkt</u> -&gt; <u>setZdr</u> <u>adr</u> (<math>1</math>)<sub>i</sub> // adresa klienta = 1</u>
 send ( pkt, "out,, ); // odeslani zadosti o spojeni
 ev << "klient1 posila zadost o navazani spojeni" << endl;
 pkt = ( Paket*) receive ( ); \frac{1}{2} cekej na potvrzeni od serveru
 if ( <u>pkt</u> -> <u>kind()</u> == 1)</u></u>
  { ev << " potvrzeni pro klienta 1 "<< endl;
    int ident_obsluhy = pkt -> getIdent_obsluhy (); \frac{1}{1} id. obs. proc.
    pkt -> setKind (4);
    pkt -> setData ("ABCD"); // data
    ev << "klient1 posila data" << endl; 
    pkt -> setZdr_adr (1); // adresa klienta = 1
    pkt -> setIdent_obsluhy ( ident_obsluhy ); 
    send ( pkt, "out, );pkt = (Paket*) receive(); // klient1 čeká na výsledek
    if ( (pkt->kind( ) == 4) && (pkt->getCil_adr( ) == 1))
          ev << "klient1 obdrzel data " << pkt->getData()<<endl; }
    // následuje simulace dalšího klienta
   ……………..atd.
```
}

```
35
void Server : initialize ( )
{ // následuje vytvoření generátoru obslužných procesů 
   gen_modulu = findModuleType ( "Obsluzny_proces" );
}
void Server : handleMessage ( cMessage * msg )
{ Paket * pkt = check_and_cast <Paket *> ( msg ); // přetypování
 if ( pkt -> kind ( ) == 0 ) // žádost o nové spojení
     { // následuje vytvoření nového obsluhujícího procesu a 
       // spuštění jeho aktivity
       cModule<sup>*</sup> pm = gen_modulu ->
                        createScheduleInit ( " obsluha ", this );
       // následuje odeslání paketu obsluhujícímu procesu
       sendDirect ( pkt, 0.0, pm, "in" ); // odeslání pkt modulu m
     }
     else // nejde o navázání nového spojení
        { // následuje identifikace dříve vytvořeného obslužného 
          // procesu ( z položky ident_obsluhy ) 
          int obsluha_ident = pkt -> getIdent_obsluhy ();
          // následuje získání pointru na identifikovaný modul 
          cModule * pm = simulation . module (obsluha_ident);
          sendDirect ( pkt, 0.0, pm, " in" ) ; // předání paketu
                                          // obslužnému procesu
        }
```
}

void Obsluzny\_proces : activity ( ) // procesově orientovaný popis {

// následuje reakce na žádost o navázání spojení // získání parametru od rodičovského modulu ( Server ) cPar& doba\_obsluhy = parentModule() ->par ("doba\_obsluhy" );

// získání pointru na výstupní port "out" rodičovského modulu:  $cGate^*$  vystup\_serveru = parentModule( ) ->gate ("out" );

Paket \* pkt = ( Paket \*) receive ( ); čeká na žádost o spojení int klient\_adr = pkt -- > getZdr adr ( ); // čtení adresy zdroje int server\_adr = pkt  $-$  > getCil adr ( ); // čtení adresy serveru

// příprava potvrzení žádosti o navázání spojení a odeslání pkt -- > setName ("ACK") ; // nastavení jména zprávy pkt -- > setKind (1); // příznak potvrzení pkt -- > setZdr\_adr ( server\_adr ) ; // nastavení adresy zdroje pkt -- > setCil adr ( klient adr ) ; // nastavení adresy cíle pkt -- > setIdent\_obsluhy ( id ( ) ) ; // vložení identifikačního // čísla modulu

// odeslání potvrzení o navázaném spojení sendDirect ( pkt, 0, vystup\_serveru );

// následuje zpracování dalších ( datových ) paketů while ( 1)

```
{ pkt = ( Paket* ) receive ( ); // čekání na další paket
 int typ = pkt -> kind ( ); // čtení typu paketu
   if ( typ == 2) break; // žádost o zrušení spojení
  if (yp == 4) // datový paket
           { // zpracování paketu a příprava odpovědi
               ……..; // nastavení položek paketu
               wait ( doba_obsluhy ); // simulace doby
               sendDirect ( pkt, 0, vystup_serveru );
           }
           else error ( " chyba v protokolu " ); 
}
```
// následuje příprava potvrzení o zrušení spojení pkt -> setKind ( 3 ); // příznak potvrzení o zrušení spojení ……………..; // nastavení ostatních položek sendDirect ( pkt, 0, vystup\_serveru ); // odeslání potvrzení deleteModule (); // zrušení obsluhujícího modulu }

// následují naprogramované výstupy včetně informací o událostech: \*\* Event #0. T=0.0000000 ( 0.00s). Module #2 `dyn.gen' klient1 posila zadost o navazani spojeni \*\* Event #1. T=0.0000000 ( 0.00s). Module #3 `dyn.ser' prisla zadost o spojeni \*\* Event #2. T=0.0000000 ( 0.00s). Module #4 `dyn.ser.obsluha' bezi activity obsl. procesu \*\* Event #3. T=0.0000000 ( 0.00s). Module #4 `dyn.ser.obsluha' odesilam potvrzeni: 4 \*\* Event #4. T=0.0000000 ( 0.00s). Module #2 `dyn.gen' potvrzeni prislo klient1 posila data \*\* Event #5. T=0.0000000 ( 0.00s). Module #3 `dyn.ser' \*\* Event #6. T=0.0000000 ( 0.00s). Module #4 `dyn.ser.obsluha' \*\* Event #7.  $T = 2$  ( 2.00s). Module #4 `dyn.ser.obsluha' obsluha:4 zpracovavam data ABCD \*\* Event  $\#8$ . T= 2 ( 2.00s). Module  $\#2$  dyn.gen' klient1 obdrzel data po zpracovaniAACC // následují pouze naprogramované výstupy (ostatní potlačeny): klient2 posila zadost o navazani spojeni prisla zadost o spojeni bezi activity obsl. procesu odesilam potvrzeni: 5 klient2 posila data obsluha:5 zpracovavam data EFGH klient2 obdrzel data po zpracovaniAACC

# **Získávání statistik**

• objekty pro uchování statistik ( instance tříd odvozených od základní třídy cStdDev ):

– konstruktor třídy: cStdDev :: cStdDev ( const char\* jméno )

– příklad deklarace: cStdDev stat1 ( " vysledky" ) ; // deklarace objektu stat1

• funkce pro shromažďování statistik:

– virtual void cStdDev :: collect ( double hodnota )

– příklad:

stat1. collect ( h1 ); // modifikace objektu hodnotou h1

- metody třídy cSTdDev pro získání výsledných statistik:
	- virtual long cStdDev :: samples ( )…..vrací celkový počet sledovaných hodnot,
	- virtual double cStdDev :: min ()…..vrací minimální hodnotu,
	- virtual double cStdDev :: max ()…vrací maximální hodnotu,
	- virtual double cStdDev :: mean ( )…..vrací střední hodnotu,
	- virtual double cStdDev :: stddev ( )….vrací stand. odchylku,
	- virtual double cStdDev :: sum ( )……. vrací celkový součet

#### – příklady:

long počet\_vzorku = stat1 . samples ( ); double  $min = stat1$  .  $min()$ ; double  $max = stat1. max()$ ;

39

# **Histogramy**

• několik typů: odvozených od třídy cDensityEstbase, Ekvidistantní rozložení mezí buněk:

- **třída cLongHistogram**:
	- pro celočíselné šířky buněk ( zachovává počet buněk a případně upravuje rozsah ),
	- konstruktor: cLongHistogram :: cLongHistogram

( const char\* jmeno, int počet\_bunek =-1 )

- **třída cDoubleHistogram**:
	- pro reálné šířky buněk ( zachovává rozsah a případně upravuje šířku buňky ),
	- konstruktor: cDoubleHistogram :: cDoubleHistogram

( const char\* jmeno, int počet\_bunek =-1 )

Stanovení počtu buněk: konstruktorem nebo funkcí

void cHistogramBase :: setNumCells ( int počet )

………specifikuje počet buněk histogramu;

–cLongHistogram:

- není-li tento počet specifikován, pak se pro každé číslo x z rozsahu založí jedna buňka s mezemi x - 0.5 a x + 0.5 ( max 10 000 ),
- je-li specifikován rozsah i počet, tak se rozsah upraví tak, aby byl celočíselným násobkem počtu buněk,
- cDoubleHistogram
	- 40 • počet buněk je určen specifikací nebo 10 ( implicitní hodnota ).

### **Specifikace rozsahu a mezí**

Stanovení rozsahu : explicitní nebo automatické

# • **explicitní stanovení rozsahu**: virtual void cDensityEstBase :: setRange

```
( double dm , double hm )
```
Příklady:

cLongHistogram h1;

h1. setRange ( 0, 99 );

h1. setNumCells (7);

// zůstane zachován počet buněk, jejich šířka se vypočte tak, // aby specifikovaný rozsah byl plně pokryt

// h1: 7 buněk šířky 15: < -0.5, 14.5, 29.5,…….89.5, 104.5 >

```
cDoubleHistogram h2 ;
h2. setRange ( 0, 99 ); 
h2. setNumCells (7); 
// šířka buněk se přizpůsobí specifikovanému rozsahu 
// h2: 7 buněk šířky 14.1429 ( = 99 / 7) 
cDoubleHistogram * h3;
```
h3 = new cDoubleHistogram ( " h3 ", 40 ); // 40 buněk h3 -> setRange ( 0, 99 ); // h3: 40 buněk šíře 2.475 ( = 99 / 40)

# **Histogramy**

Nerovnoměrné rozložení mezí buněk: **třída cVarHistogram** konstruktor: cVarHistogram :: cVarHistogram ( const char\* jmeno, int počet\_bunek, mod )

Stanovení mezí buněk:

- manuálně uživatelem
	- mod :: = HIST\_TR\_NO\_TRANSFORM : manuální mód pro explicit. zadání mezí ,
	- 2. parametr v konstruktoru v tomto případě nemá význam,
	- addBinBound( ) … funkce pro zadávání mezí
- automaticky po dosažení určitého počtu hodnot tak aby počty v buňkách byly přibližně stejné,
	- mód :: = HIST\_TR\_AUTO\_EPC\_DBL: reálné šířky buněk
	- mód :: = HIST\_TR\_AUTO\_EPC\_INT: cel. šířky buněk
	- void cDensityEstBase :: setNumFirstVals ( int počet ) // funkce specifikuje počáteční počet vzorků pro odhad // mezí histogramu Příklad:

cVarHistogram h ( "hist ", 100,

HIST\_TR\_AUTO\_ EPC\_DBL );

42 // následuje stanovení mezí po obdržení 5000 vzorků setNumFirstvals ( 5000 ) ;

# **Histogramy**

Automatické dělení buněk: **třída cKSplitHistogram** 

- začíná s rovnoměrným rozložením mezí buněk ve specifikovaném rozsahu,
- po dosažení určitého počtu hodnot v buňce se každá buňka štěpí do dvou dceřinných buněk d1, d2 s nulovým počátečním obsahem; původní obsah mateřské buňky m zůstává zachován a bude při výpočtu výsledné statistiky rozdělen v určitém poměru mezi obě dceřinné buňky,
- takto štěpení pokračuje do hloubky, dceřinný majetek dědí vnučky, atd.
- funkce . setNumCells (…) použít nelze.

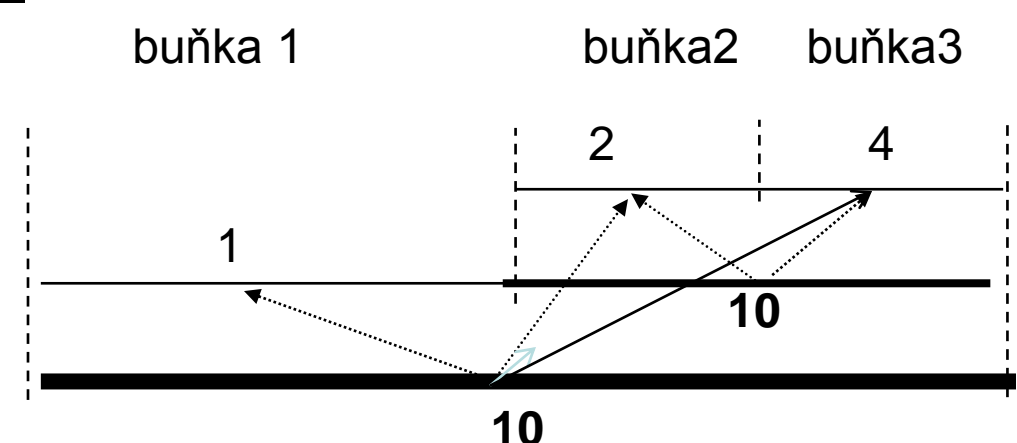

43 Výsledné počty v buňkách: při stejných dědických právech buňka1: 1 + 10/2 = 6 buňka 2: 2 + (10/2 + 10) /2 = 9.5 buňka3: 4 + (10/2 + 10) /2 = 11.5 Celkem  $= 27$ 

Příklad:

# **Zápis vzorků, čtení a záznam histogramů**

- korekce histogramu ( zápis vzorku ) : void cStdDev :: collect ( double hodnota) příklad: cDoubleHistogram histo1 ( "histogram " ); histo1 . collect ( 1.5 );
- zápis histogramu do souboru: void cLongHistogram :: saveToFile ( FILE \*f ) const příklad: cLongHistogram histo2 ( " do souboru " ); FILE \* f2 = fopen ( " histogram2.dat" , "w" ); // otevř. pro zápis histo2. saveToFile ( f2); // zápis objektu histo2 do souboru f2 fclose ( f2);
- čtení histogramu ze souboru: void cLongHistogram :: loadFromFile ( FILE \*f ) příklad: cLongHistogram histo3 ( " ze souboru " ); FILE \* f2 = fopen ( " histogram2.dat" , "r" ); // otevření pro čtení histo3 . loadFromFile ( f2 ); // naplnění objektu histo3 ze // souboru f2 fclose ( f2);

### **Získávání dat z histogramů**

• následující funkce jsou definovány pro všechny typy histogramů:

virtual int cHistogramBase :: cells () const =  $0$ …vrací počet buněk histogramu

virtual int cDensityEstBase :: cell (int  $k$ ) = 0 … vrací počet vzorků v buňce k,

virtual double cDensityEstBase :: basepoint (int  $k$ ) = 0 ...vrací dolní mez k –té buňky

virtual double cDensityEstBase :: cellPDF ( int k ) const ...vrací pravděpodobnost  $p_k$  příslušející k-té buňce; tato pravděpodobnost je rovna relativní četnosti hodnot v této buňce a je vztažená na jednotku její šířky:  $\, {\sf p}_{{\sf k}} \, = {\sf n}_{{\sf k}} \, / \, ( \, {\sf N} \,$ \*  ${\sf s}_{{\sf k}} \, ), \,$  $n_k$  ....počet hodnot v k-té buňce,

N…..celkový počet hodnot v histogramu,

sk ….šířka k-té buňky

virtual int cDensityEstBase :: underflowCell ( ) …vrací počet vzorků pod dolní mezí,

virtual int cDensityEstBase :: overflowCell ( ) …..vrací počet vzorků nad horní mezí,

### **Získávání dat z histogramů**

```
virtual long cStdDev :: samples ( )
….vrací celkový počet vzorků nashromážděných v histogramu,
virtual double cStdDev :: random ( ) 
  …vrací náhodnou hodnotu jejíž rozložení je generováno 
         dle daného histogramu,
Příklady:
double sire_bunky, pdf ; 
int pocet; 
cLongHistogram histo ( "histogram " );
…………..; 
long n = histo . samples () ; // celkový počet vzorků
sire_bunky = histo . basepoint (1) – histo . basepoint (0);
                                       // sirka nulté buňky
pocet = histo . cell ( 1 ) ; // počet vzorků v buňce 1 
// následuje výpočet pravděpodobnosti příslušející k-té buňce
pdf = histo . cellPDF (k) * ( histo . basepoint (k+1) –
                               histo . basepoint (k+1));
```
Poznámka: empiricky získané rozložení náhodných hodnot produkovaných jedním modelem lze použít pro generování vstupů jiného modulu

```
double rnd = histo . random ();
```
// příkaz generuje náhodné číslo dle rozložení v histo

```
Plnění šesti různých histogramů:
for ( int i = 1; i < 101; +i) // každá hodnota 100 krát
 \{for ( int j = 1; j < 5; ++j ) // uložení hodnot 1, 2, 3, 4
         \{ histo1. collect (j); histo2. collect (j);
            histo3->collect ( j ); histo4->collect ( j );
            histo5->collect (i); histo6->collect (i) }
  for ( int j = 7; j < 12; ++j) // uložení hodnot 7, 8, 9, 10, 11
         \{ histo1. collect (j); histo2. collect (j);
            histo3->collect ( j ); histo4->collect ( j );
            histo5->collect ( j ); histo6->collect ( j ); \}}
Tisk výstupů: obvykle ve funkci finish ()
double pravd = 0.0;
for ( int i = 0; i < histo1 . cells (); ++i)
{ ev \ll "i = " \ll i \ll " \text{ cell } (i) = " \ll hist 01. \text{cell } (i) \ll" hustota_pr = " << histo1.cellPDF(i)* ( histo1.basepoint (i+1) - histo1.
   basepoint(i) ) << " dolni mez = " << histo1. basepoint(i) << endl;
   pravd = pravd + histo1. cellPDF (i)^* ( histo1.basepoint (i+1) -
            histo1. basepoint(i) );
}
ev << "celkem = " << histo1. samples() << " soucet pravdepodobnosti = 
                      " << pravd << endl;
ev << "underflow = " << histo1. underflowCell() << " overflow = "
```
<< histo1. overflowCell() << endl,

# **Výsledky testů**

Nastavení histogramu:

cLongHistogram histo1;

histo1. setRange (0,15); // musi byt zadano

histo1. setNumCells (10);  $\frac{1}{10}$  sire bunky = 2, upraven rozsah

Test histogramu histo1:

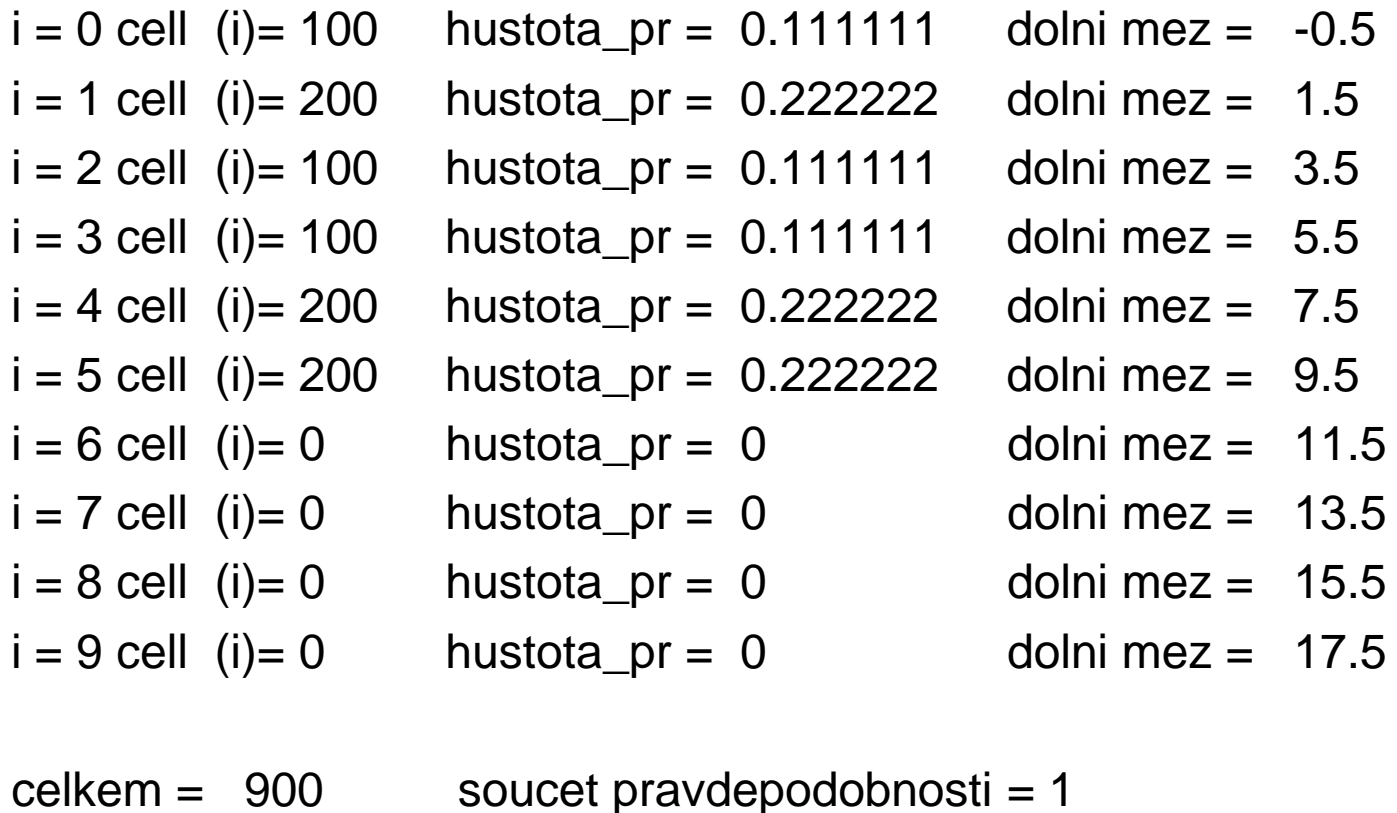

underflow =  $0$  overflow = 0

Poznámka: buňka obsahuje dolní mez

# **Výsledky testů**

Nastavení histogramu:

cDoubleHistogram histo2;

histo2 . setRange (0,15); // musi byt zadano

histo2 . setNumCells (10); // sire bunky = 1.5, rozsah zůstává 15

#### Test histogramu histo2:

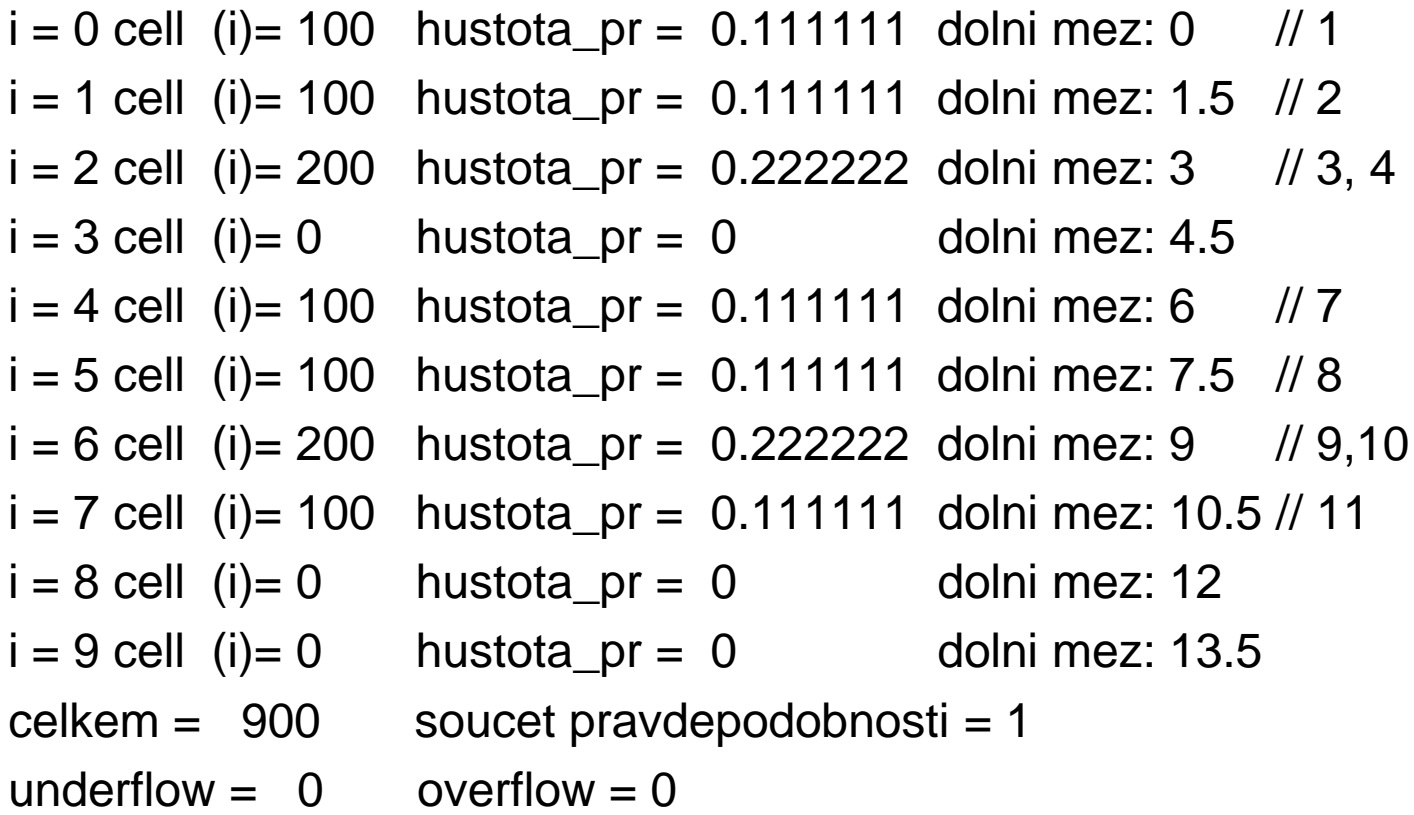

Poznámka: buňka obsahuje vždy dolní mez

Nastavení histogramu: cVarHistogram\* histo3; histo3 = new cVarHistogram ("hist", 3 , HIST\_TR\_AUTO\_EPC\_DBL); // automatické vytvoření mezí tří buněk po shromáždění // zadaného počtu vzorků (ve snaze dosáhnout vyrovnaných // četností v buňkách) // výstup při následujicím nastavení: histo3->setNumFirstVals (9); // počet pro vytvoření mezí  $i = 0$  cell (i)= 300 dolni mez: 1 hustota\_pr = 0.333333 // 1,2,3  $i = 1$  cell (i)= 300 dolni mez: 4 hustota\_pr = 0.333333 // 4,7,8  $i = 2$  cell (i)= 300 dolni mez: 9 hustota\_pr = 0.333333 // 9,10,11 soucet pravdepodobnosti = 1  $celkem = 900$ // výstup při následujícím nastavení histo3->setNumFirstVals ( 10 );  $/(\sqrt{1, 2}/(3, 4, 7), 8, 9, 10, 11)$ 

```
50
i = 0 cell (i)= 200 dolni mez: 1 hustota_pr = 0.222222 //1,2,
i = 1 cell (i)= 300 dolni mez: 3 hustota_pr = 0.333333 // 3,4,7
i = 2 cell (i)= 400 dolni mez: 8 hustota_pr = 0.444444 //8,9,10,11
    soucet pravdepodobnosti = 1
celkem = 900
```
Nastavení histogramu: cVarHistogram\* histo4; histo4 = new cVarHistogram ( " hist", 11, HIST\_TR\_NO\_TRANSFORM); // následuje explicitní stanovení mezí histo4->addBinBound (1.0); histo4->addBinBound (2.); histo4->addBinBound (3.); histo4->addBinBound (4.); histo4->addBinBound (5.); histo4->setRange (1,15); // v případě módu NO TRANSFORM // musí být definován rozsah

Test histogramu histo4:

- $i = 0$  cell (i)= 100 dolni mez: 1 hustota\_pr = 0.111111
- $i = 1$  cell (i)= 100 dolni mez: 2 hustota\_pr = 0.111111
- $i = 2$  cell (i)= 100 dolni mez: 3 hustota\_pr = 0.111111
- $i = 3$  cell (i)= 100 dolni mez: 4 hustota pr = 0.111111
- $i = 4$  cell (i)= 500 dolni mez: 5 hustota\_pr = 0.555556

```
soucet pravdepodobnosti = 1
```
 $celkem = 900$ 

```
underflow = 0 overflow = 0
```
- 
- 
- 
- 
- 

Nastavení histogramu:

cKSplit \*histo5; histo5 = new cKSplit; histo5->setRange (0,15);

Demonstrace štěpení buněk histogramu histo5:

- situace po čtyřech hodnotách 1,2,3,4: ( pův. rozsah rozpůlen) :  $i = 0$  cell (i)= 4 dolni mez: 0 hustota pr = 1  $i = 1$  cell (i)= 0 dolni mez: 7.5 hustota\_pr = 0 soucet pravdepodobnosti = 1 • rozpůlení dolní buňky po pěti hodnotách 1,2,3,4,1:  $i = 0$  cell (i)= 4 dolni mez: 0 hustota\_pr = 0.8
- 
- $i = 2$  cell  $(i) = 0$  dolni mez: 7.5 hustota pr = 0

 $i = 1$  cell (i)= 1 dolni mez: 3.75 hustota pr = 0.2

- rozpůlení dolní buňky po pěti hodnotách 1,2,3,4,4:
- $i = 0$  cell (i)= 1 dolni mez: 0 hustota\_pr = 0.2  $i = 1$  cell (i)= 4 dolni mez: 3.75 hustota\_pr = 0.8  $i = 2$  cell (i)= 0 dolni mez: 7.5 hustota\_pr = 0

Poznámka:

- podinterval štěpené buňky, do něhož padne hodnota která způsobila štěpení, se stává dceřinou buňkou "dědící 75% jmění od své mateřské buňky";
- zbývající dceřinná buňka dědí 25 %.

• situace po devíti stech původních hodnotách:

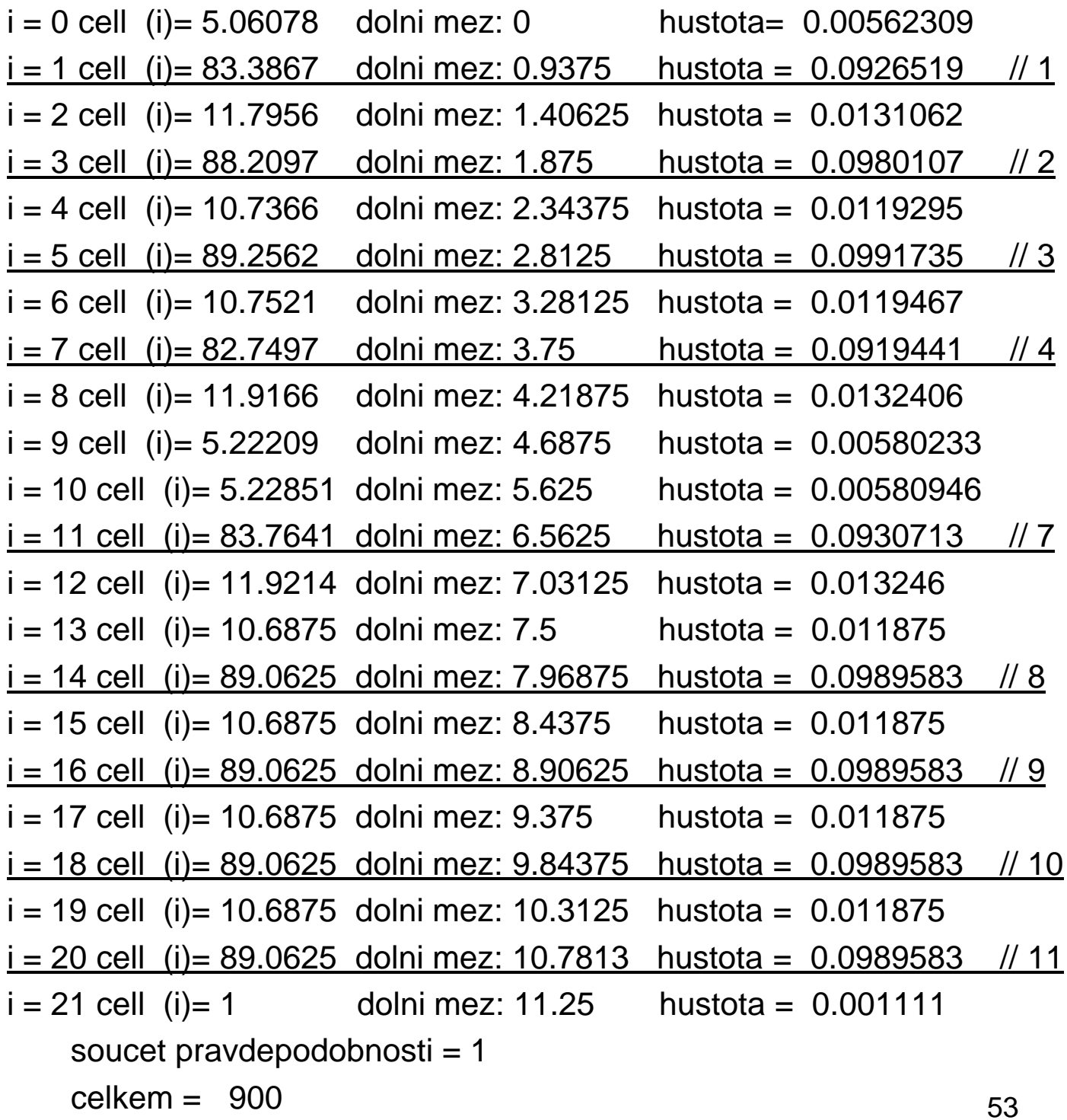

Nastavení histogramu:

cPSquare \*histo6;

histo6 = new cPSquare; // bunky se stejnou pravdepodobnosti

### Test histogramu histo6:

$$
i = 0
$$
 cell (i)= 91 dolni mez: 1 ???  
\n $i = 1$  cell (i)= 89 dolni mez: 1 ???  
\n $i = 2$  cell (i)= 90 dolni mez: 2.00008  
\n $i = 3$  cell (i)= 90 dolni mez: 3.00524  
\n $i = 4$  cell (i)= 90 dolni mez: 4.02233  
\n $i = 5$  cell (i)= 90 dolni mez: 7.0313  
\n $i = 6$  cell (i)= 90 dolni mez: 8.01062  
\n $i = 7$  cell (i)= 90 dolni mez: 9.00259  
\n $i = 8$  cell (i)= 90 dolni mez: 9.7148  
\n $i = 9$  cell (i)= 90 dolni mez: 10.2515

hustota\_pr =  $0$ 

- $hustota_pr = 0.0988889$
- hustota pr =  $0.1$

hustota\_pr =  $0.1$ 

hustota\_pr =  $0.1$ 

- hustota\_pr =  $0.1$
- hustota\_pr =  $0.1$
- hustota\_pr =  $0.1$
- hustota\_pr =  $0.1$

hustota\_pr =  $0.1$ 

soucet pravdepodobnosti = 0.898889 ??????  $celkem = 900$ underflow =  $0$  overflow = 0

# **Podporované typy výstupů**

- 1) Vektory ( hodnoty s časovými známkami ): ukládány do souboru pomocí objektů třídy cOutVect:
	- jméno souboru lze specifikovat v inicializačním souboru omnet.ini
	- implicitně do souboru omnetpp.vec,
	- soubor vektorů je rušen na počátku každého simulačního běhu,
	- ukládání vektorů lze v průběhu simulace střídavě blokovat či uvolńovat ( v programu i v konfiguračním souboru ),

virtual bool cOutVector :: record ( double val )

- provede zápis hodnoty val spolu s okamžitou hodnotou modelového času do specifikovaného souboru,
- vrací true, pokud hodnota val byla skutečně zapsána, jinak false ( v případě neuvolněného objektu ),

Příklad: :

cOutVector delka\_fronty;

delka\_fronty . record ( fr. length ( ) ) ;

// formát řádku v souboru omnetpp.vec:

<identifikační číslo vektoru> <hodnota času> <hodnota val>

# **Podporované typy výstupů**

virtual bool cOutVector :: recordWithTimestamp

( simtime\_t t , double val )

- provede zápis hodnoty val spolu s hodnotou t časové známky do specifikovaného souboru,
- vrací true, pokud došlo k zápisu, jinak false ( v případě neuvolněného objektu ),
- časové známky jednotlivých volání musí tvořit neklesající posloupnost,

virtual void cOutVector :: enable ( )

– umožní zápis hodnot metodou record ( objekt je implicitně uvolněn ),

virtual void cOutVector :: disable ( )

– znemožní zápis hodnot metodou record ; případné použití této metody vrací hodnotu false bez jakéhokoliv efektu,

virtual long cOutVector :: valuesStored ( )

- vrací skutečný počet hodnot zapsaných prostřednictvím daného objektu,
- neuvažuje hodnoty v době kdy objekt nebyl uvolněn,

virtual long cOutVector :: valuesReceived ( )

56 – vrací celkový počet hodnot předaných danému objektu,

# **Podporované typy výstupů**

2) Skaláry:

- jednotlivé shrnující hodnoty charakterizující simulační běh (střední hodnota, atd. )
- ukládány implicitně do souboru omnetpp.sca obvykle na konci simulačního běhu ( při spuštění funkce finish( )),
- mezi jednotlivými běhy se neruší, ale hodnoty se připojují za hodnoty z minulého běhu ),
- vlastní zápis hodnot: pomocí funkce recordScalar ( ) různých tříd:

void cSimpleModule :: recordScalar

( const char\* jmeno, double val)

• provede zápis textu a hodnoty val do souboru,

Příklad:

double prumerny\_tok = počet\_prenesenych\_bitu / simTime ( ) recordScalar ( " Průměrný tok = ", prumerny tok );

virtual void cStatistic::recordScalar ( const char \* jmeno = NULL )

• provede záznam veškerých statistik daného objektu (mean, max,…) pomocí několikaterého volání funkcí recordScalar třídy cSimpleModule,

Příklad:

cDoubleHistogram \* histo;

histo  $\rightarrow$  recordScalar ( " Histogram" ); // metoda histogramu

# **Příklad: SHO: viz dříve ( včetně statistik )**

class Likvidator: public cSimpleModule // typ Likvidator

```
{ public:
```
**cStdDev statistika\_dob;** // deklarace objektu pro statistiku **cDoubleHistogram \*histo1;** // histogram čekacích dob virtual void initialize( ); virtual void handleMessage (cMessage \* msg); virtual void finish( ); Module\_Class\_ Members ( Likvidator, cSimpleModule, 0 ) };

class Generator : public cSimpleModule

{ public: virtual void activity( ); // procesove orientovany popis Module\_Class\_ Members (Generator, cSimpleModule,16384) };

class Kanal : public cSimpleModule

```
\}<sup>58</sup>
{ protected:
  cMessage *konec_obsluhy, *monitor; // vlastní zpráva+monitor 
  cQueue fr; \frac{1}{2} // deklarace fronty
  cLongHisto * histo2; // ptr na histogram délky fronty
  cOutVector delka_fronty ( " V1" ) ; // okamžitá délka + čas
  virtual void initialize();
  virtual void handleMessage(cMessage * msg ); 
  virtual void finish();
  Module_Class_ Members ( Kanal, cSimpleModule, 0 ) };
```

```
void Generator::activity() \frac{1}{2} // beze změny
{ int pocet_poz = par("pocet_uloh"); // parametry z NED
  cPar\& interval = par ("interval");
  for ( int i=0; i < pocet_poz; i++ ) // generovani požadavků
   { char oznaceni_poz [32];
     sprintf ( oznaceni_poz, "pozadavek-%d", i ); // cislovani poz
     cMessage *poz = new cMessage ( oznaceni_poz ); 
     poz->setTimestamp( ); // nastaveni casove znamky požad.
     send( poz, "out" ); // odesláni požadavku pres port out
     wait ( (double) interval ); // interval mezi prichody uloh \}endSimulation ( ); // nasilne ukonci (kvuli vzorkovani fronty)
}
void Likvidator::initialize()
{ statistika_dob . setName ("Statistika celkovych dob");
   histo1. setRange (0, 30); // rozsah pro histogram dob 
   int pbunek = par ( "pocet_bunek ");
   histo1 . setNumCells ( 15 ); }
void Likvidator::handleMessage(cMessage *poz)
{ // následuje shromažďování statistik v průběhu simulace
  double d = simTime() - poz->timestamp( );
// celkova doba požadavku strávená ve frontě a obsluze
  statistika_dob . collect ( d ); // korekce statistiky
  histo1 . collect ( d ); // korekce histogramu
```
delete poz; } // likvidace požadavků

```
60
void Likvidator :: finish ( )
\{ev << "*** Module: " << fullPath() << "***" << endl;
  ev << "Obslouzeno: " << statistika_dob . samples( ) << endl;
  ev << "prumer_doba: " << statistika_dob . mean() << endl;
  ev << "min_doba: " << statistika_dob . min() << endl;
  ev << "max_doba: " << statistika_dob . max() << endl;
  ev << "standardni_odchylka: " << statistika_dob . stddev( )
        << endl;
  double pravd = 0.0;
  for ( int i = 0; i < histo1 . cells (); i++ )
     { ev << "i = " << i << " cell ( i ) = " << histo1. cell (i)<< 
       "dolni mez: " << histo1. basepoint(i) << 
       "hustota_pr = " << histo1. cellPDF(i) * 
       ( histo1. basepoint (i+1) - histo1. basepoint(i) ) << endl; 
      pravd = pravd + histo1 . cellPDF (i)* 
           ( histo1 . basepoint(i+1) - histo1 . basepoint (i) );
     }
  ev \ll" soucet pravdepodobnosti = "\ll pravd \ll endl;
  ev << "celkem = " << histo1.samples() << endl;
  ev << "underflow = " << histo1.underflowCell() << " 
          overflow = " << histo1.overflowCell() << endl; 
 // následuje záznam histogramu "histo" do omnetpp.sca
  histo1->recordScalar ("vysledne statistiky");
```
}

```
void Kanal::initialize()
\{fr . setName ("fronta"); // nastaveni jména objektu fr
  int pbunek = par ("pocet bunek, );
  // následuje generovani histogramu délky fronty a jeho
  // nastaveni 
  histo2 = new cLongHistogram (, delka fronty");
  histo2 -> setRange ( 0, 15 );
  delka_fronty . setName ("okamzity pocet uloh v sho");
  // následuje generování vlastní zpravy pro indikaci konce 
  // obsluhy ( časování obsluhy )
  konec_obsluhy = new cMessage (,obslouzeno,);
  monitor = new cMessage ( " monitor" ); 
  scheduleAt ( simTime ( ) + 1.0, monitor );
}
```

```
void Kanal :: finish ();
```

```
{
```
/\* zde má být **výstup histogramu histo2**, který zaznamenává délky fronty : **analogie výstupu histo1** z funkce Likvidator :: finish ()

```
*/
```

```
}
```
62 void Kanal :: handleMessage (cMessage \*msg) // příjem zprávy { if ( ! msg == isSelfMessage( ) ) // příchod nového požadavku  $\{ \text{ if } (\text{ fr } . \text{ empty } ( )) \$  // prazdny kanal obsluhy { **delka\_fronty . record ( 1 );** // zapis vektoru fr . insert ( msg ); simtime\_t doba\_obsluhy =par ( "doba\_obsluhy"); scheduleAt ( simTime() + doba\_obsluhy, konec\_obsluhy ); } else { fr . insert ( msg ); **delka\_fronty . record ( fr->length ( ));** } } else // příjem zprávy o ukončení obsluhy  $\{$  if ( msg == konec\_obsluhy )  $\{$  cMessage \* obslouzeny =  $($  cMessage \*  $)$  fr . pop $($  $);$ send ( obslouzeny, " out" ); // odchod požadavku **delka\_fronty . record ( fr->length ( ) );** // vektor if  $( !$  fr . empty  $( ) )$  // další do obsluhy { simtime\_t doba\_obsluhy =par ( "doba\_obsluhy"); scheduleAt  $(simTime() + doba_obsluhy, konec_obsluhy);$ } **if ( msg == monitor ) { histo2 -> collect ( fr . length ( ) ); scheduleAt ( simTime ( ) + 1.0, monitor ); }** }

}

### **Příklad SHO: výsledné histogramy**

Histogram histo1 celkové doby strávené v systému:

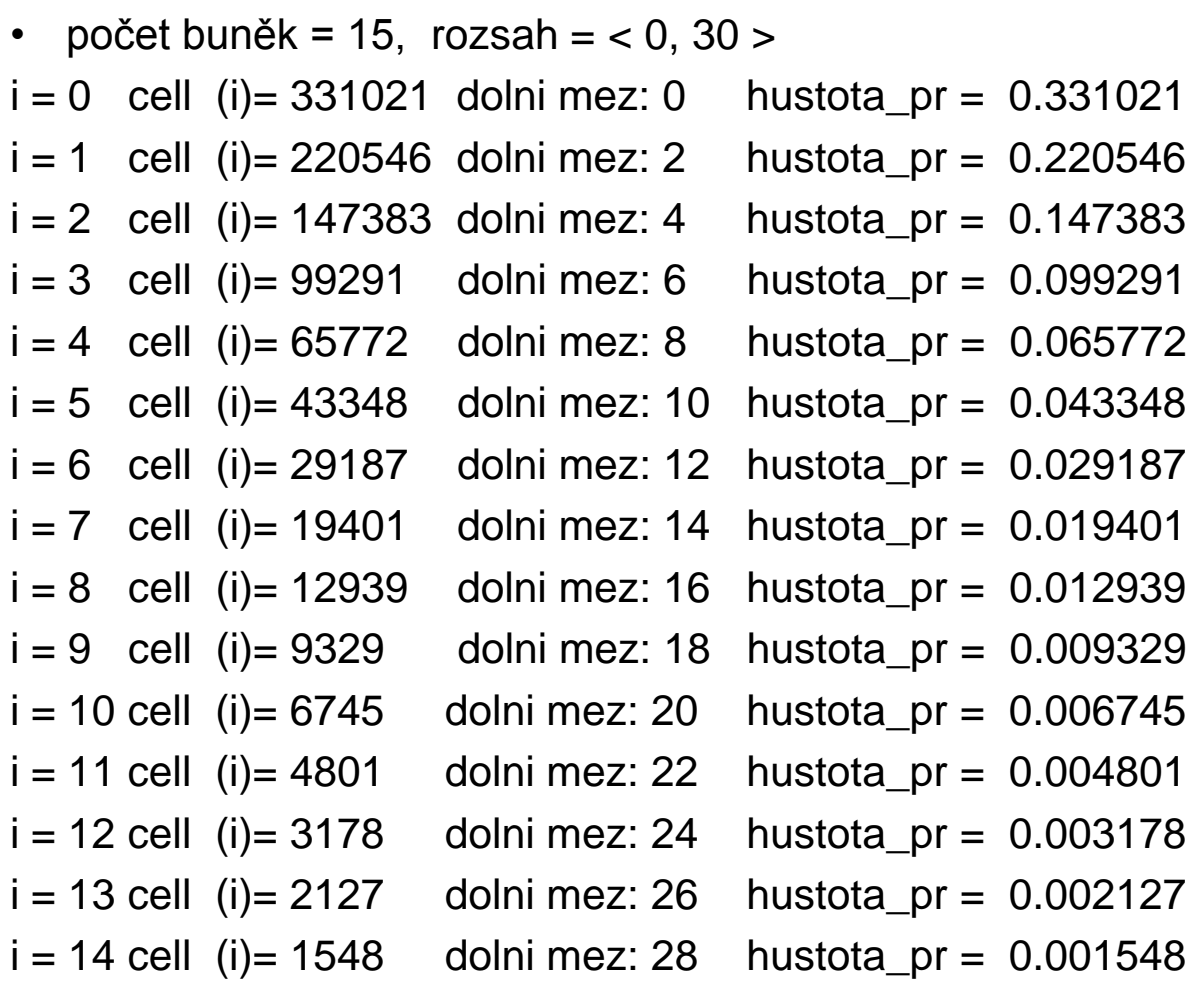

soucet pravdepodobnosti = 0.996616 celkem = 1000000 underflow =  $0$  overflow = 3384

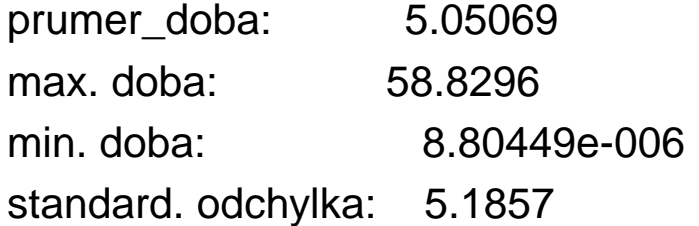

### **Příklad SHO: výsledné histogramy**

Histogram histo2 pro váženou délku fronty:

• počet buněk nebyl specifikován, rozsah =  $<$  0, 15 >  $i = 0$  cell (i) = 249735 dolni mez:  $-0.5$  $i = 1$  cell (i)= 200774 dolni mez: 0.5  $i = 2$  cell (i)= 161135 dolni mez: 1.5  $i = 3$  cell (i)= 127607 dolni mez: 2.5  $i = 4$  cell (i) = 101504 dolni mez: 3.5  $i = 5$  cell (i)= 81415 dolni mez: 4.5  $i = 6$  cell (i)= 64774 dolni mez: 5.5  $i = 7$  cell (i) = 51894 dolni mez: 6.5  $i = 8$  cell (i) = 41247 dolni mez: 7.5  $i = 9$  cell (i) = 32746 dolni mez: 8.5  $i = 10$  cell (i)= 25946 dolni mez: 9.5  $i = 11$  cell (i)= 21106 dolni mez: 10.5  $i = 12$  cell (i)= 16924 dolni mez: 11.5  $i = 13$  cell (i)= 13578 dolni mez: 12.5  $i = 14$  cell (i)= 10815 dolni mez: 13.5  $i = 15$  cell (i)= 8614 dolni mez: 14.5

soucet pravdepodobnosti = 0.968727 celkem vzorkù fronty = 1248870 underflow  $= 0$  overflow  $= 39056$ 

prumer. delka fronty: 4.04399 standard. odchylka delky fronty: 4.64219 max. delka fronty: 60 min. delka fronty: 0

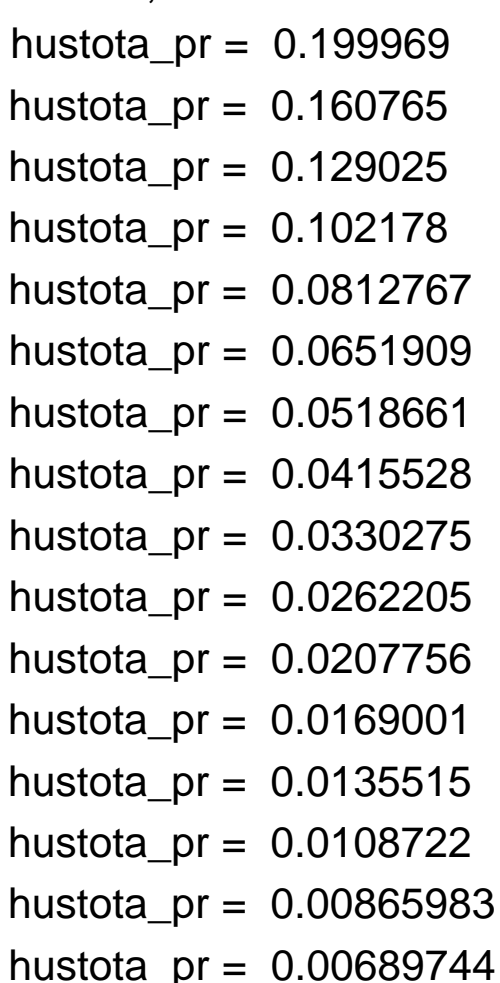

## **Generátory pseudo - náhodných čísel**

• použití: při specifikaci aktuálních parametrů modulů, v popisu chování jednoduchých modulů,

Funkce pro generování rovnoměrného rozložení:

- long intrand ( long n )… vrací hodnoty typu long z intervalu < 0, n -1>; používá nultý-tý generátor,
- long intrand ( long n, int k )… vrací hodnoty typu long z intervalu < 0, n -1>; používá k-tý generátor,
- double dblrand ( )… vrací hodnoty typu double z intervalu < 0, 1); používá nultý-tý generátor,
- double dblrand ( int k )… vrací hodnoty typu double z intervalu < 0, 1); používá k-tý generátor,

Transformační metody pro spojitá rozložení:

- double uniform ( a, b, rng = 0 )..vrací hodnoty typu double s rovnoměrným rozložením v intervalu < a, b),
- $-$  double exponential (s, rng = 0).. vrací hodnoty typu double s exponenciálním rozložením se střední hodnotou s,

### **Generátory pseudo - náhodných čísel**

- double normal ( s, b, rng = 0 ).. vrací hodnoty typu double s normálním rozložením se střední hodnotou s a směrodatnou odchylkou b ,
- double truncnormal ( s, b, rng = 0 ).. vrací hodnoty typu double s normálním rozložením , které je omezeno na nezáporné hodnoty se střední hodnotou s a směrodatnou odchylkou b ,
- další : gamma, beta, chi\_sguare, student, weitbull, triang, atd ( viz manual ) .

Transformační metody pro diskrétní rozložení:

- $-$  int intuniform ( a, b, rng = 0 ). vrací hodnoty typu int s rovnoměrným rozložením v intervalu < a, b)
- $-$  int bernoulli ( p, rng = 0 ) .. vrací hodnotu 1, resp. 0 s pravděpodobností p, resp.1 - p
- $-$  int poisson (s, rng = 0).. vrací hodnoty typu int s Poissonovým rozložením se střední hodnotou s
- další: binomial, geometric, negbinomial ( viz manual )

# **Generátory pseudo - náhodných čísel**

- konfigurace generátorů v souboru omnetpp.ini:
	- pro všechny běhy v sekci [ General ],
	- pro jednotlivé simulační běhy v sekci [ Run n ]
		- typ generátoru: rng-class = "cMersenneTwister" nebo
			- "cLCG32" nebo

"cAkaroaRNG"

- celkový počet generátorů: num-rngs = …..
- volba semen:
	- automatická: odvozena od čísla simulačního běhu a čísla generátoru,
	- pomocí programu seed tool ( pouze pro cLCG32 )
	- specifikovaná uživatelem ( pro generátor 0 ): seed - 0 - lcg32 = 1082809519 // pro 0-tý generátor
- přístup k vlastnostem generátorů:
	- cRNG\* cModule :: rng ( int k ) const … vrací ukazatel na k-tý generátor,
	- virtual unsigned long cRNG :: numbersDrawn ( )…vrací celkový počet dosud vygenerovaných čísel daným generátorem,
	- virtual unsigned int cRNG :: intRandMax ( )…vrací maximální možnou hodnotu daného generátoru,

# **Konfigurační soubor: omnetpp . ini**

- účel: počáteční nastavení simulátoru,
	- libovolné pořadí sekcí,
	- komentáře: řádky začínající # nebo ;
- syntax souboru:
	- [ General ] …………nastavení pro všechny simulační běhy
	- [ Run 1]…… ……….nastavení 1. běhu…….
	- [ Run n ]…… ………nastavení n. běhu
	- [ CMdenv ] …………pro textové rozhraní
	- [ Tkenv ]……………pro grafické rozhraní
	- [ Parameters ]……. hodnoty parametrů
	- [ OutVectors ]……. filtrace výstupních vektorů

Položky sekce General :

network = < jméno sítě > snapshot -file = < jméno souboru > output-vector-file = < jméno souboru > output-scalar-file = < jméno souboru > pause-in-sending  $=$  no  $\vert$  yes,

 $\#$  pokud yes pak send = 2 kroky sim-time-limit = < horní mez simulačního času > cpu-time-limit = < horní mez reálného času > num-rngs = < počet generátorů náhodných čísel> další: zadání semen, celková velikost zásobníku, atd

# **Konfigurační soubor**

Nastavení parametrů :

- v sekci [ General ] nebo [ Run n ] ( při rozporu tyto mají přednost ),
- parametry specifikované v NED nelze přepsat,
- identifikace parametrů: hierarchicky, př. celek. gen . pocet = …
- hromadná specifikace parametrů:

\* ….reprezentuje jeden nebo více znaků ( kromě . ), \*\*…reprezentuje jeden nebo více znaků, příklady: sit . mod1. pocet = 10000; parametr pocet instance mod1, \*. mod\*. pocet =100; jde všechny objekty mod\*, \*\*. pocet = 100; jde o všechny parametry pocet,

- v případě vektorů modulů lze použít řezy:
	- příklady:

69 \*\*. m  $[ 2..4 ]$ . pocet =  $...#$  jde o instance m  $[2]$ , m  $[3]$ , m  $[4]$ \*\*. m  $[$  .. 1  $]$  . pocet = .......# jde o instance m  $[0]$ , m  $[1]$ , \*\*. m  $[7 \, . \, ]$  . pocet = ..... # jde o instance m  $[7]$  a více \*\*. m  $[$  \*  $]$  . pocet = .......... # jde o zbývající m  $[5]$ , m  $[6]$ # následuje nastavení všech parametrů na implicitní hodnoty # ( pokud jsou parametry určeny funkcí input ( ) v NED ); <spec. parametru>. use-default = yes # parametr nastaven dle input v NED ( jinak 0, false, Null )

# **Konfigurační soubor**

Filtrace výstupních vektorů :

- možnost: v sekcích [ Run n ] nebo [ OutVectors ]
- efekt: zapínání nebo vypínání záznamu jednotlivých objektů třídy cOutVector do souboru omnetpp.vec
- syntax:

# následuje stanovení mezí časového intervalu ve kterém se # provádí zápis daného vektoru:

<hierarchická specifikace modulu> .

```
< jméno vektoru > . interval = <dolní mez> .. <horní mez>
```
| .. <horní mez>

| <dolní mez> ..

# následuje zapnutí, resp. vypnutí funkce objektu: <hierarchická specifikace modulu> .

```
< jméno vektoru> . enabled = yes | no
```
# yes… zapnuto, no …vypnuto

Příklad:

# předpoklad: existuje deklarace cOutVector vekt ( "V1" );

- \*\* . V1. enabled = no # zablokování zápisu vektorů V1 všech # modulů
- # vymezení intervalu pro zápis všech nezablokovaných

# vektorů ( bez ohledu na jejich jména) uvnitř všech modulů

 $**$  . interval = 30s  $.100s$ 

# **Pomůcky pro ladění**

### • **breakpoints:**

– voláním funkce breakpoint (" text");

- text umožní lokalizaci bodu přerušení,
- použitelné pouze v procesu (tj. uvnitř funkce activity ()),

### • **snapshots:**

– snapshot ( this); // výpis info o modulu: model. čas, // hodnoty atributů, odeslané zprávy,

– snapshot (&simulation . msgQueue); // výpis obsahu FEL

// včetně zdrojových a cílových modulů,

- snapshot ( ); // výpis informací o všech modulech
	- poznámka: snímky jsou ukládány seriově do souboru omnetpp . sna

Příklad:

snapshot ( this );

breakpoint (" prave byl vytvoren snimek tohoto modulu ");

#### • **watches:**

– volání makra WATCH ( <identifikator>); // umožní zařadit specifikovanou proměnnou do seznamu veličin, jejichž hodnoty lze sledovat v průběhu trasování

Příklad:

int interval;

WATCH ( interval);